**LUVNIO TO 100745** 

Name

Find the missing part:

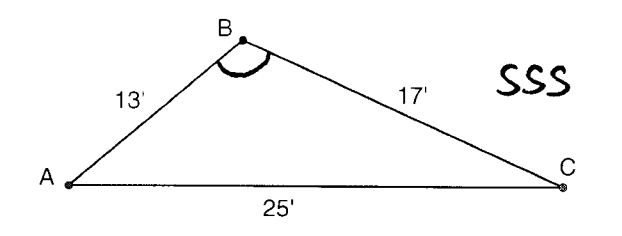

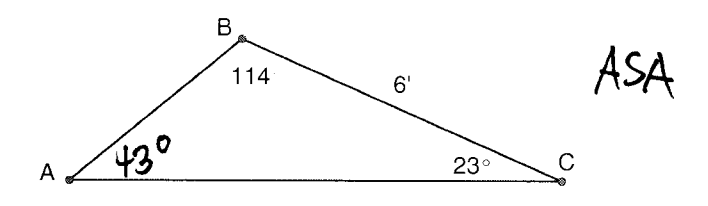

1. Find measure of angle B

 $b^2$ =  $a^2+c^2$ -2ac  $\omega$ 54B 252= 177132-2(17)(13) cos 46  $167 = cos 48$  $-442$  $4B = cos^{-1}(\frac{167}{-442}) \approx 112.20$  $4B \approx 112.70$ °

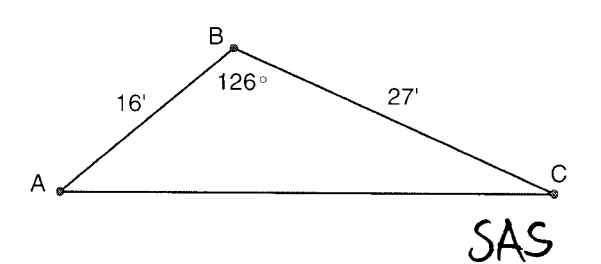

3. Find the length of AC

$$
b^{2} = a^{2} + c^{2} - 2ac \cos\phi B
$$
\n
$$
b^{2} = 24^{2} + 16^{2} - 2(24)(16)cos
$$
\n
$$
b^{2} = 1417
$$
\n
$$
b \approx 37.64
$$
\n
$$
\overline{AC} \approx 38.64'
$$
\n
$$
B
$$

 $12b^{\circ}$ 

2. Find the length of AC

$$
\frac{\sin 43^\circ}{6} = \frac{\sin 114^\circ}{AC}
$$
  
AC = 6. sin 114°  
51.64°  
AC = 8.04°

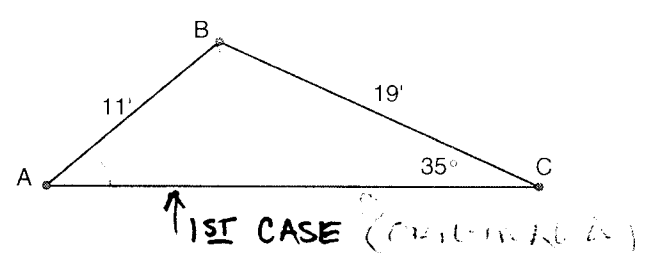

4. Draw the two possible triangles given these conditions, and find the measure of angle B in each one

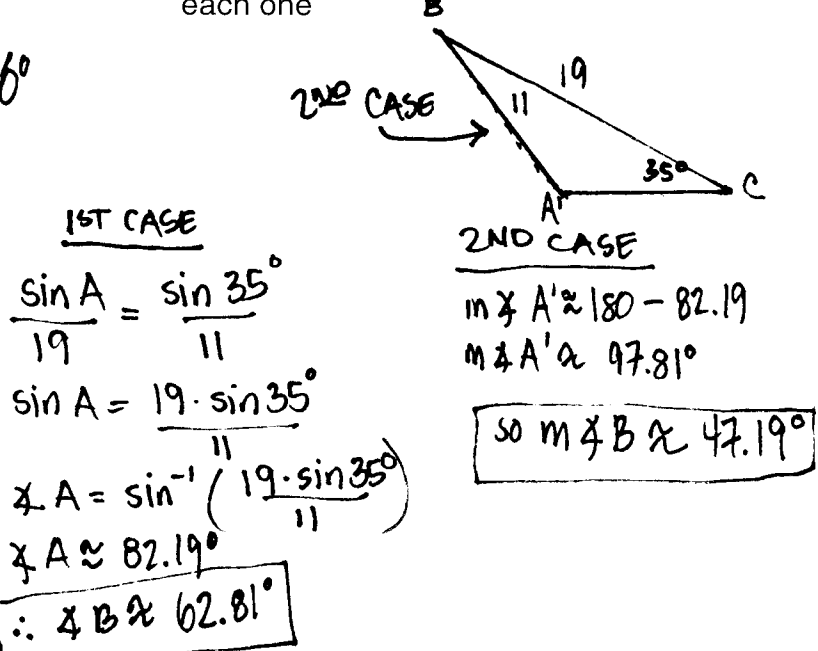

5. Blake walks for 4 miles on a heading of S 40° E. Then he walks 7 miles on a heading of S 75° W. Find the direct distance that he is from where he started. Give the heading he would have to take in order to return from point D to point A.

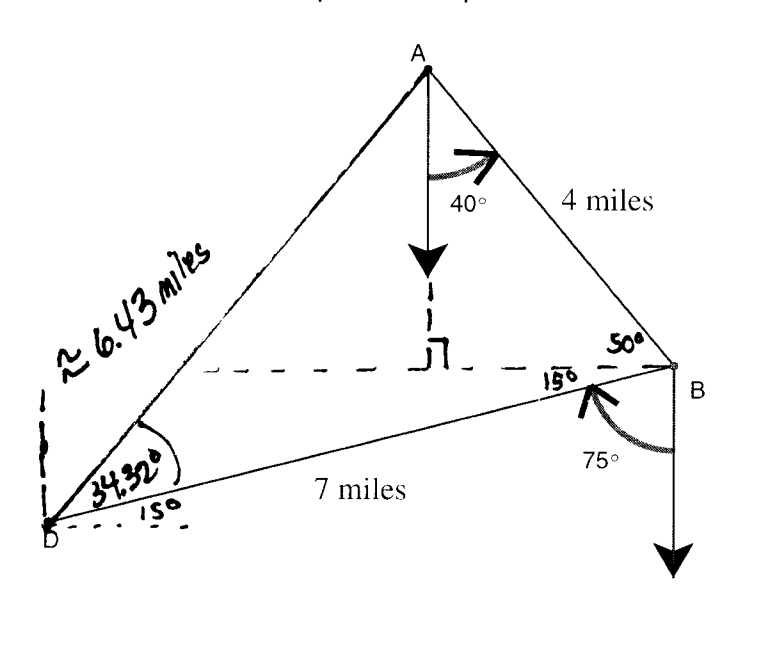

$$
AD^{2} = 4^{2} + 7^{2} - 2(4)(7) \cos 65^{\circ}
$$
\n
$$
AD^{2} = 4^{1} \cdot 3 \sin 10^{\circ}
$$
\n
$$
AD \approx 6.43
$$
\n
$$
\frac{\sin 10}{4} = \frac{\sin 65^{\circ}}{6.42910393}
$$
\n
$$
D = \sin^{-1} \left( \frac{4 \cdot \sin 65^{\circ}}{6.42910393} \right)
$$

 $\frac{1023432^{\circ}}{N40.68^{\circ}E}$  > 90-40-15

W+e

6. A boat race started going directly west from starting point A. Give the headings needed from C to B and then from B back to A.

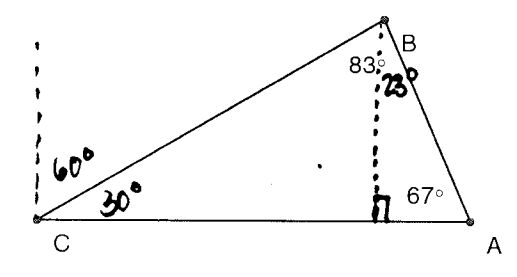

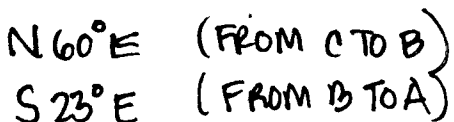

Dx 34.32

7. A boat is traveling 56 miles per hour towards the west as a wind is blowing 24 miles per hour towards the southeast. Find the exact speed the boat is traveling and the heading it is using.

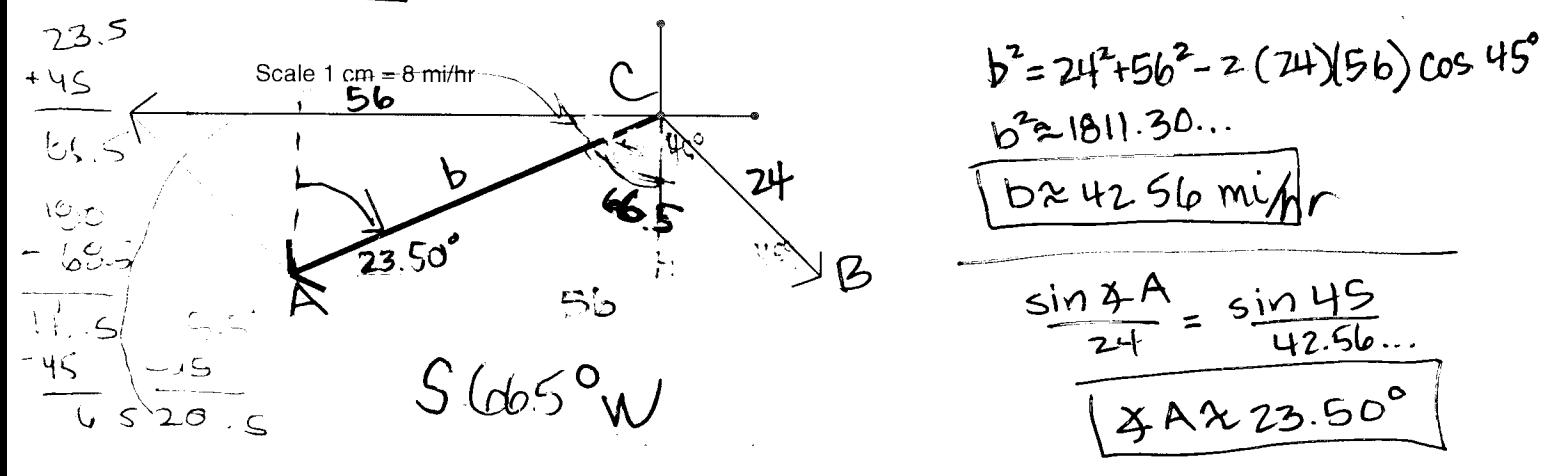

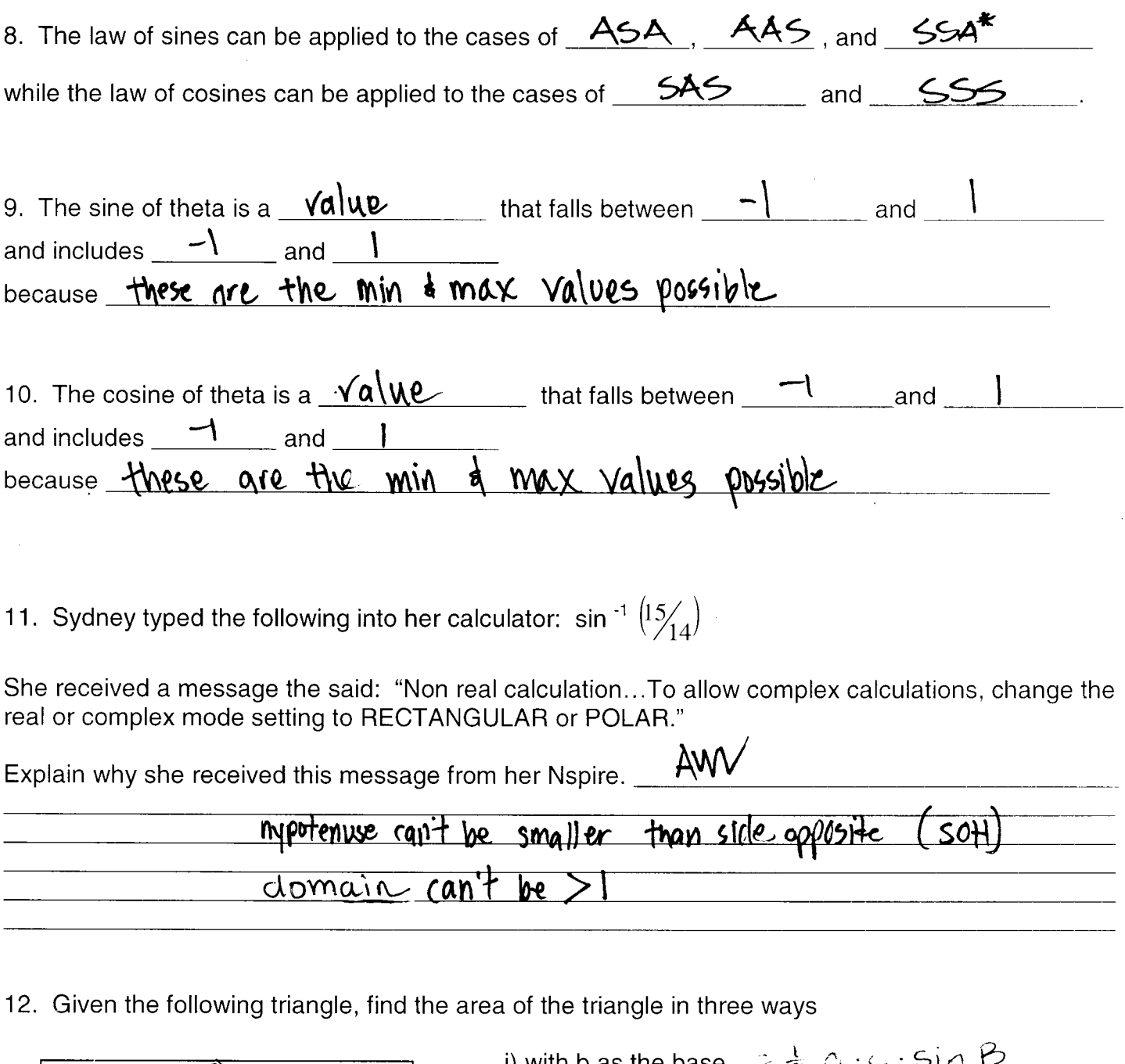

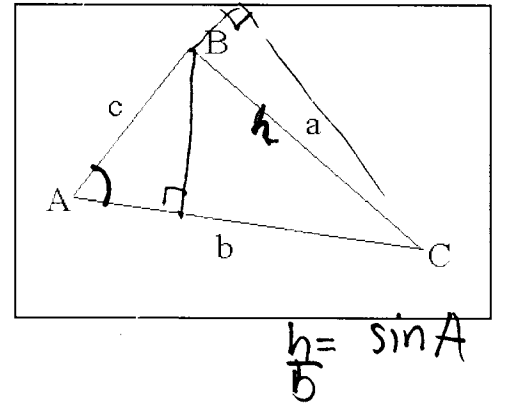

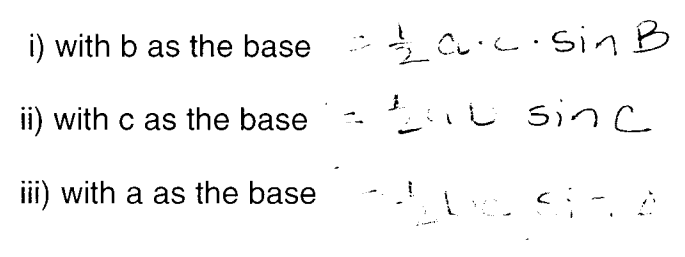

 $\ddot{\phantom{0}}$ 

Can you come with a rule that will work for ANY base? (Hint it involves a trig function)

$$
A = \frac{1}{2}xy \sin \phi z
$$